# **An Evaluation System Interfacing** the MPX2000 Series Pressure Sensors to a Microprocessor

**Prepared by: Bill Lucas Discrete Applications Engineering**

# **INTRODUCTION**

Outputs from compensated and calibrated semiconductor pressure sensors such as the MPX2000 series devices are easily amplified and interfaced to a microprocessor. Design considerations and the description of an evaluation board using a simple analog interface connected to a microprocessor is presented here.

#### **PURPOSE**

The evaluation system shown in Figure 1 shows the ease of operating and interfacing the MOTOROLA MPX2000 series pressure sensors to a quad operational amplifier, which amplifies the sensor's output to an acceptable level for an analog–to–digital converter. The output of the op amp is connected to the A/D converter of the microprocessor and that analog value is then converted to engineering units and displayed on a liquid crystal display (LCD). This system may be used to evaluate any of the MPX2000 series pressure sensors for your specific application.

#### **DESCRIPTION**

The DEVB158 evaluation system is constructed on a small printed circuit board. Designed to be powered from a 12 Vdc power supply, the system will display the pressure applied to the MPX2000 series sensor in pounds per square inch (PSI) on the liquid crystal display. Table 1 shows the pressure sensors that may be used with the system and the pressure range associated with that particular sensor as well as the jumper configuration required to support that sensor. These jumpers are installed at assembly time to correspond with the supplied sensor. Should the user chose to evaluate a different sensor other than that supplied with the board, the jumpers must be changed to correspond to Table 1 for the new sensor. The displayed pressure is scaled to the full scale (PSI) range of the installed pressure sensor. No potentiometers are used in the system to adjust its span and offset. This function is performed by software.

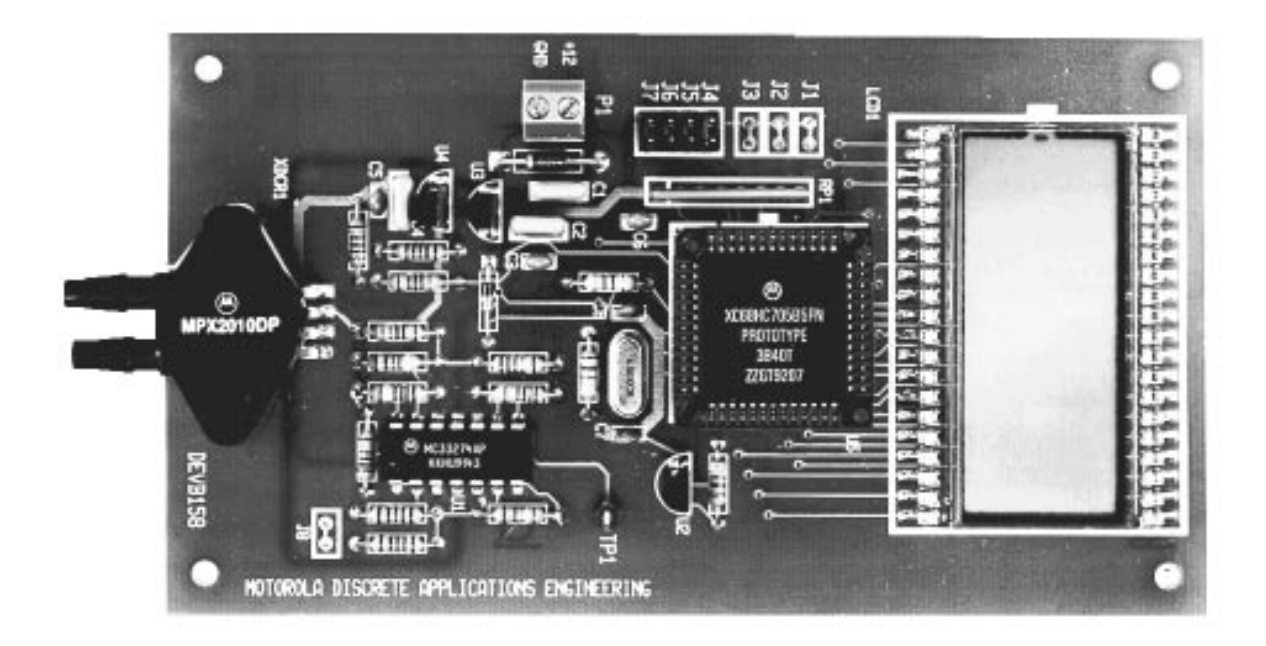

**Figure 1. DEVB158 2000 Series LCD Pressure Gauge EVB**

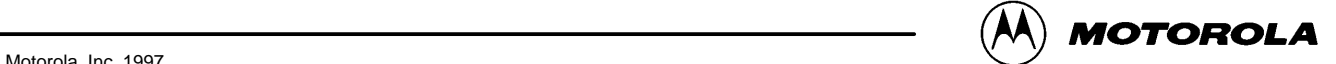

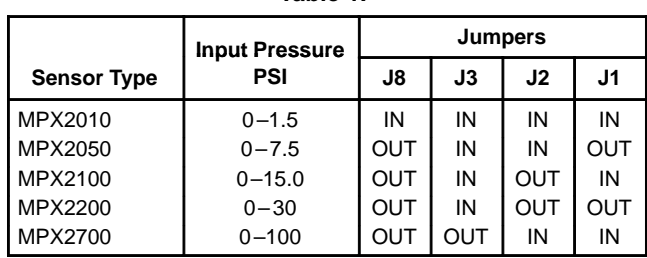

**Table 1.** 

The signal conditioned sensor's zero pressure offset voltage with no pressure applied to the sensor is empirically computed each time power is applied to the system and stored in RAM. The sensitivity of the MPX2000 series pressure sensors is quite repeatable from unit to unit. There is a facility for a small adjustment of the slope constant built into the program. It is accomplished via jumpers J4 thru J7, and will be explained in the OPERATION section.

Figure 2 shows the printed circuit silkscreen and Figures 3A and 3B show the schematic for the system.

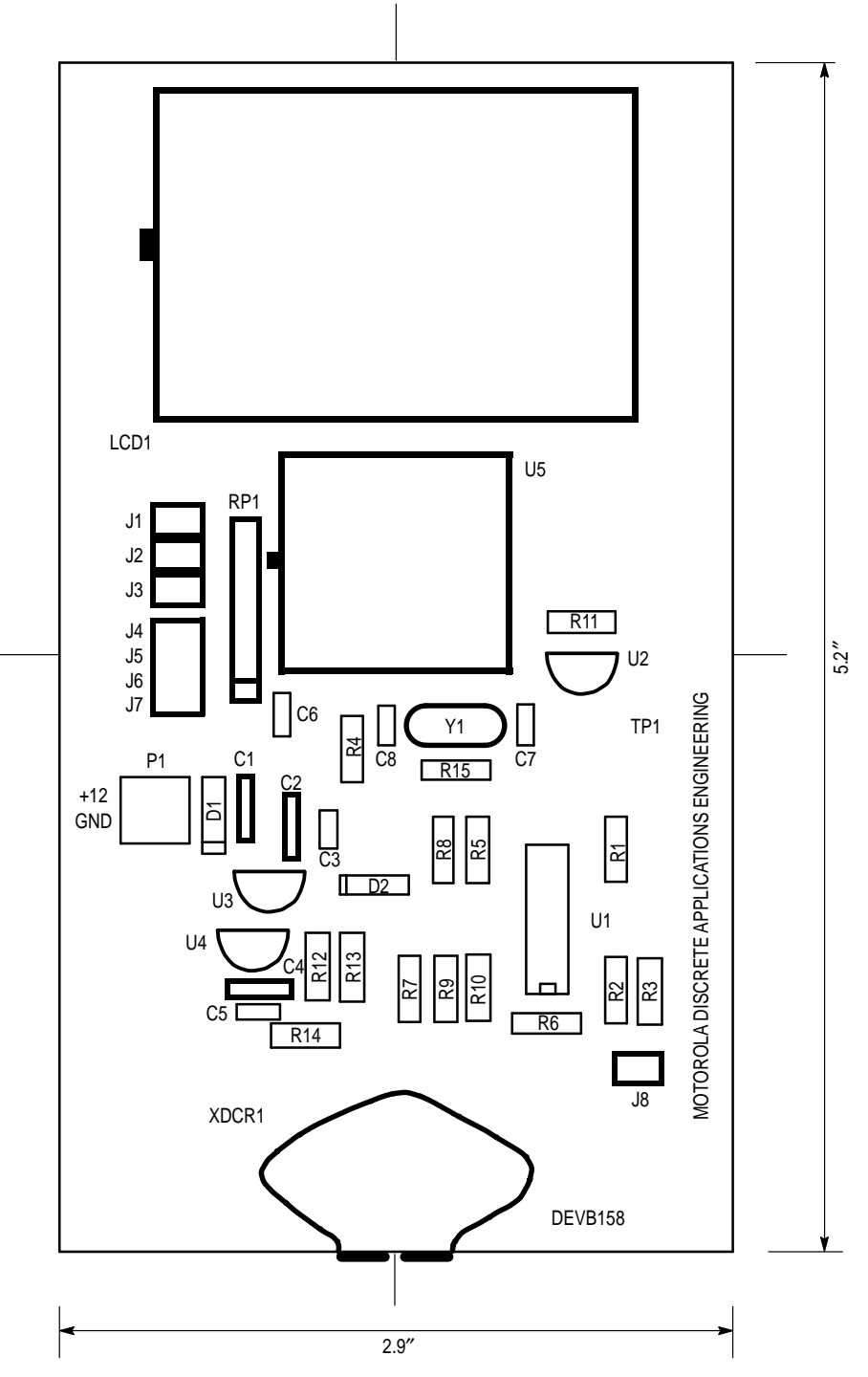

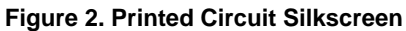

The microprocessor section (U5) requires minimal support hardware to function. The MC34064P–5 (U2) provides an under voltage sense function and is used to reset the microprocessor at system power–up. The 4.0 MHz crystal (Y1) provides the external portion of the oscillator function for clocking the microprocessor and providing a stable base for timing functions.

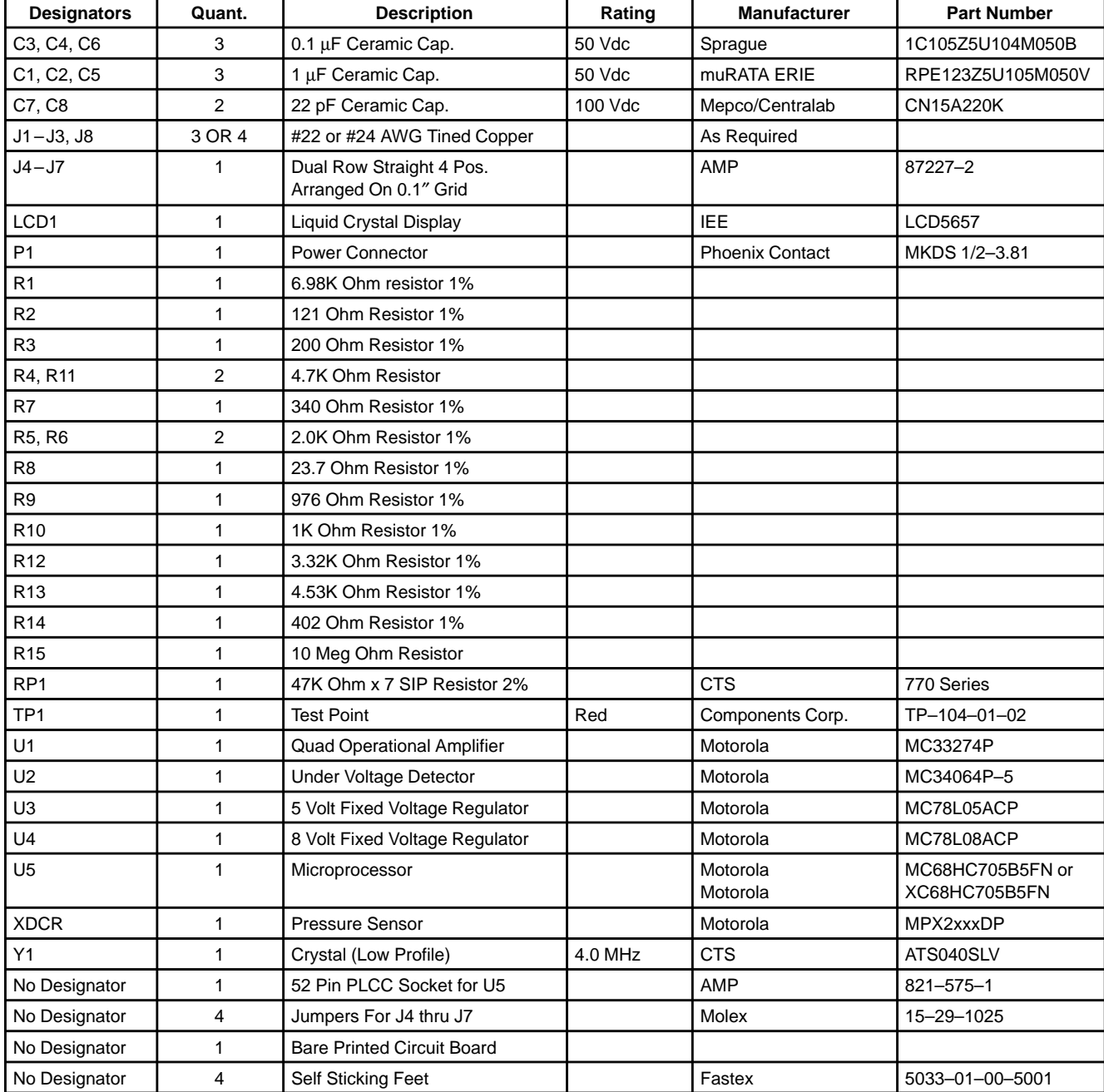

#### **Table 2. Parts List**

Note: All resistors are 1/4 W resistors with a tolerance of 5% unless otherwise noted.

All capacitors are 100 volt, ceramic capacitors with a tolerance of 10% unless otherwise noted.

# **OPERATIONAL CHARACTERISTICS**

The following operational characteristics are included as a guide to operation.

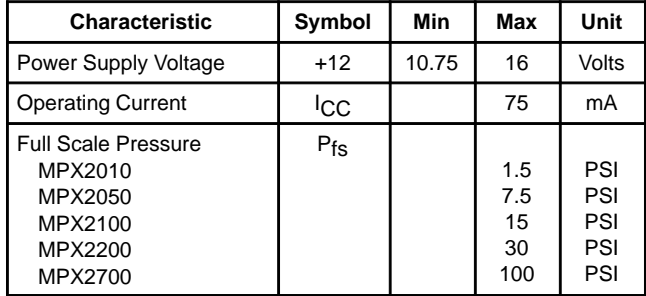

## **PIN–BY–PIN DESCRIPTION**

#### **+12:**

Input power is supplied at the +12 terminal. The minimum operating voltage is 10.75 Vdc and the maximum operating voltage is 16 Vdc.

# **GND:**

The ground terminal is the power supply return for the system.

# **TP1:**

Test point 1 is connected to the final op amp stage. It is the voltage that is applied to the microprocessor's A/D converter.

There are two ports on the pressure sensor located at the bottom center of the printed circuit board. The pressure port is on the top left and the vacuum port is on the bottom right of the sensor.

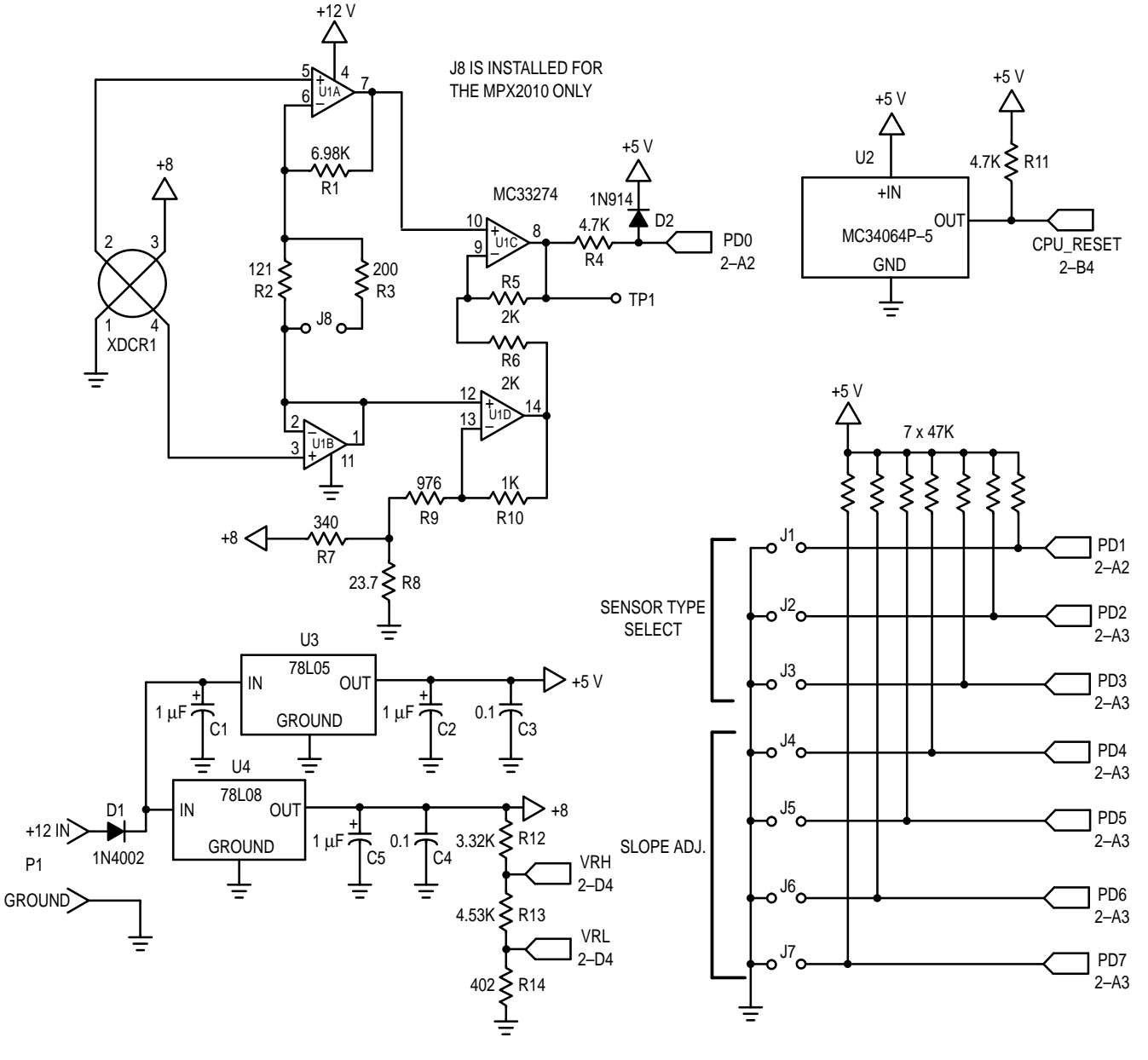

**Figure 3a. Schematic**

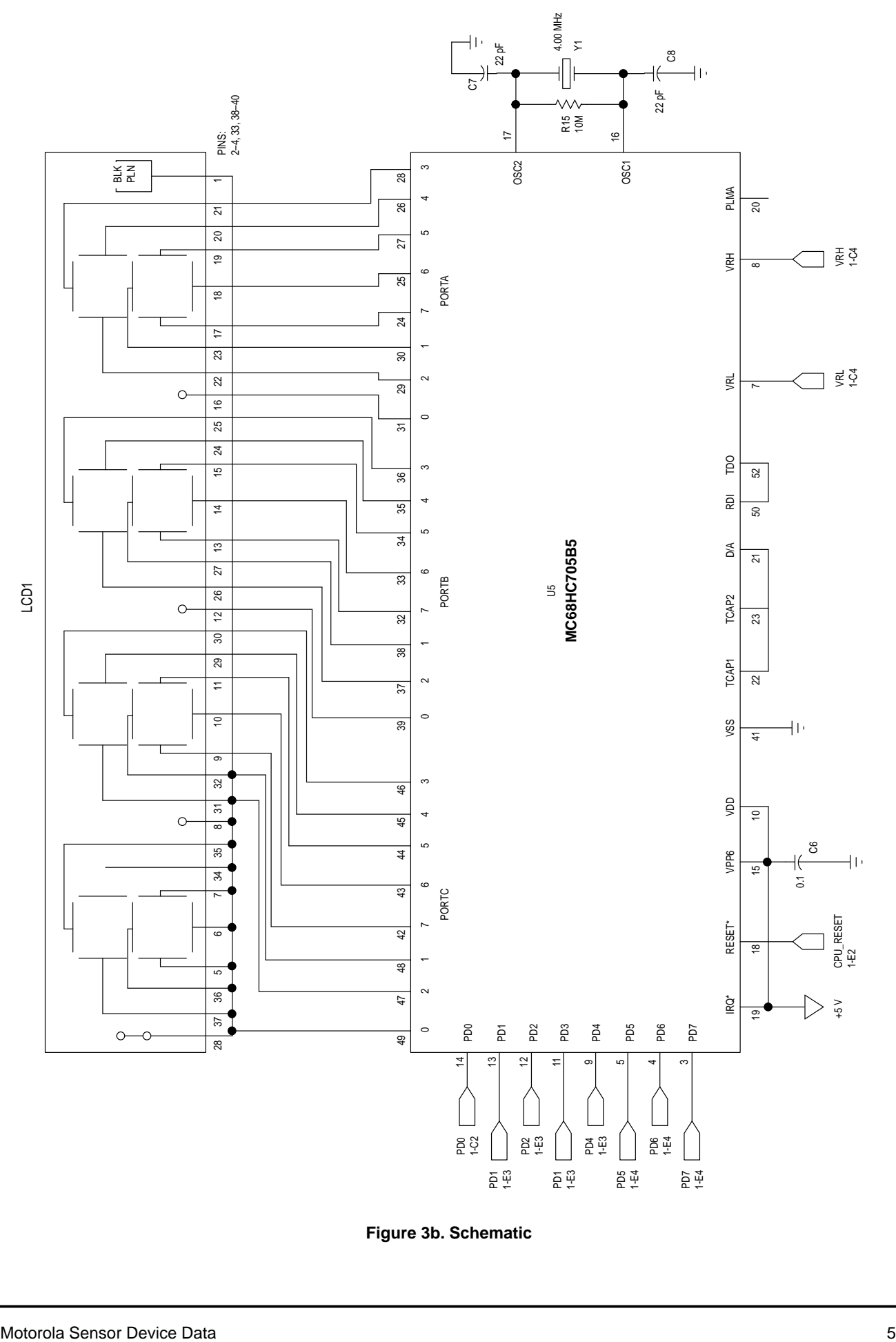

**Figure 3b. Schematic**

#### **OPERATION**

Connect the system to a 12 Vdc regulated power supply. (Note the polarity marked on the power terminal P1.) Depending on the particular pressure sensor being used with the system, wire jumpers J1 through J3 and J8 must be installed at board assembly time. If at some later time it is desirable to change the type of sensor that is installed on the board, jumpers J1 through J3 and J8, must be reconfigured for the system to function properly (see Table 1). If an invalid J1 through J3 jumper combination (i.e., not listed in Table 1) is used the LCD will display "SE" to indicate that condition. These jumpers are read by the software and are used to determine which sensor is installed on the board. Wire jumper J8 is installed only when an MPX2010DP pressure sensor is used on the system. The purpose of wire jumper J8 will be explained later in the text. Jumpers J4 through J7 are read by the software to allow the user to adjust the slope constant used for the engineering units calculation (see Table 3). The pressure and vacuum ports on the sensor must be left open to atmosphere anytime the board is powered–up. This is because the zero pressure offset voltage is computed at power–up.

When you apply power to the system, the LCD will display CAL for approximately 5 seconds. After that time, pressure or vacuum may be applied to the sensor. The system will then start displaying the applied pressure in PSI.

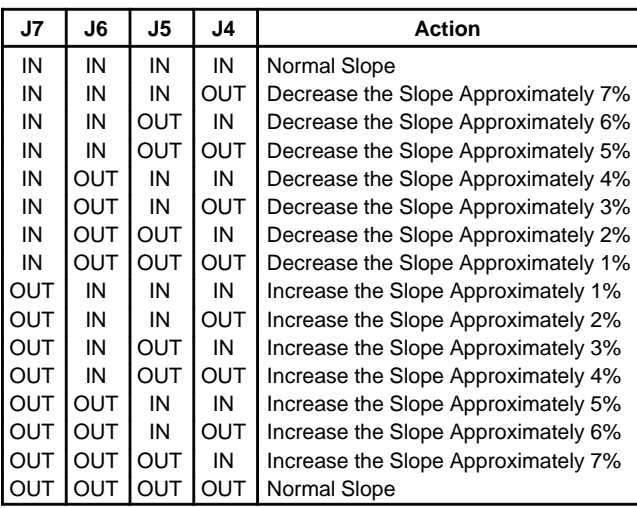

**Table 3.** 

To improve the accuracy of the system, you can change the constant used by the program that determines the span of the sensor and amplifier. You will need an accurate test gauge (using PSI as the reference) to measure the pressure applied to the sensor. Anytime after the display has completed the zero calculation, (after CAL is no longer displayed) apply the sensor's full scale pressure (see Table 1), to the sensor. Make sure that jumpers J4 through J7 are in the "normal" configuration (see Table 3). Referring to Table 3, you can better "calibrate" the system by changing the configuration of J4 through J7. To "calibrate" the system, compare the display reading against that of the test gauge (with J4 through J7 in the "normal slope" configuration). Change the configuration of J4 through J7 according to Table 3 to obtain the best results. The calibration jumpers may be changed while the system is powered up as they are read by the software before each display update.

#### **DESIGN CONSIDERATIONS**

To build a system that will show how to interface an MPX2000 series pressure sensor to a microprocessor, there are two main challenges. The first is to take a small differential signal produced by the sensor and produce a ground referenced signal of sufficient amplitude to drive a microprocessor's A/D input. The second challenge is to understand the microprocessor's operation and to write software that makes the system function.

From a hardware point of view, the microprocessor portion of the system is straight forward. The microprocessor needs power, a clock source (crystal Y1, two capacitors and a resistor), and a reset signal to make it function. As for the A/D converter, external references are required to make it function. In this case, the power source for the sensor is divided to produce the voltage references for the A/D converter. Accurate results will be achieved since the output from the sensor and the A/D references are ratiometric to its power supply voltage.

The liquid crystal display is driven by Ports A, B and C of the microprocessor. There are enough I/O lines on these ports to provide drive for three full digits, the backplane and two decimal points. Software routines provide the AC waveform necessary to drive the display.

The analog portion of the system consists of the pressure sensor, a quad operational amplifier and the voltage references for the microprocessor's A/D converter and signal conditioning circuitry. Figure 4 shows an interface circuit that will provide a single ended signal with sufficient amplitude to drive the microprocessor's A/D input. It uses a quad operational amplifier and several resistors to amplify and level shift the sensor's output. It is necessary to level shift the output from the final amplifier into the A/D. Using single power supplied op amps, the V<sub>CE</sub> saturation of the output from an op amp cannot be guaranteed to pull down to zero volts. The analog design shown here will provide a signal to the A/D converter with a span of approximately 4 volts when zero to full–scale pressure is applied to the sensor. The final amplifier's output is level shifted to approximately 0.7 volts. This will provide a signal that will swing between approximately 0.7 volts and 4.7 volts. The offset of 0.7 volts in this implementation does not have to be trimmed to an exact point. The software will sample the voltage applied to the A/D converter at initial power up time and call that value "zero". The important thing to remember is that the span of the signal will be approximately 4 volts when zero to full scale pressure is applied to the sensor. The 4 volt swing in signal may vary slightly from sensor to sensor and can also vary due to resistor tolerances in the analog circuitry. Jumpers J4 through J7 may be placed in various configurations to compensate for these variations (see Table 3).

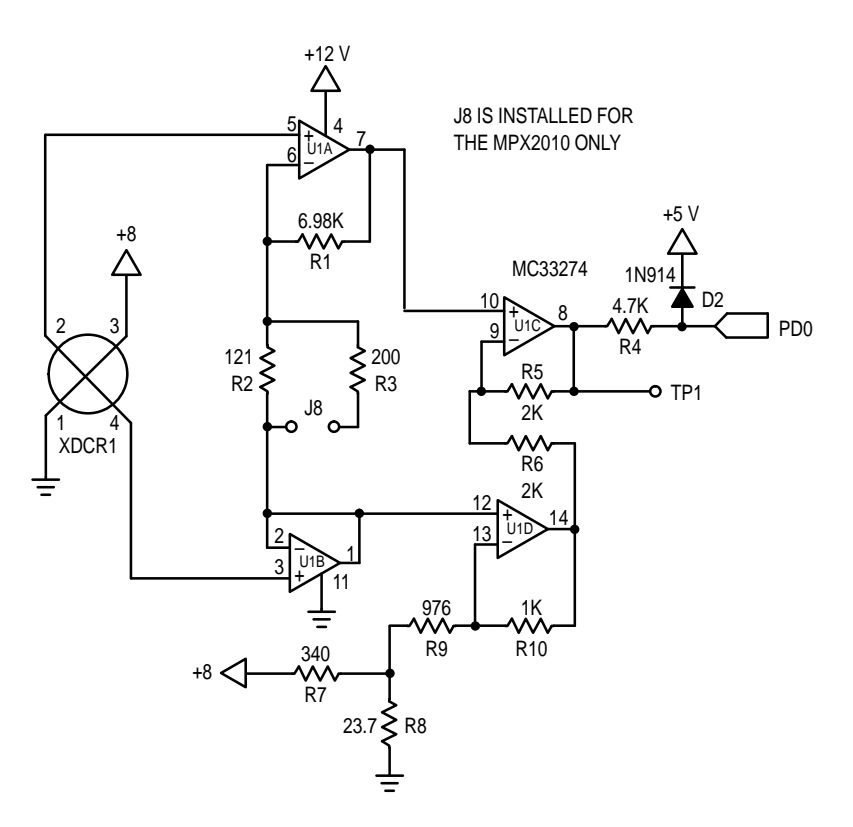

**Figure 4. Analog Interface**

Referring to Figure 4, most of the amplification of the voltage from the pressure sensor is provided by U1A which is configured as a differential amplifier. U1B serves as a unity gain buffer in order to keep any current that flows through R2 (and R3) from being fed back into the sensor's negative output. With zero pressure applied to the sensor, the differential voltage from pin 2 to pin 4 of the sensor is zero or very close to zero volts. The common mode, or the voltage measured between pins 2 or 4 to ground, is equal to approximately one half of the voltage applied to the sensor, or 4 volts. The zero pressure output voltage at pin 7 of U1A will then be 4 volts because pin 1 of U1B is also at 4 volts, creating a zero bias between pins 5 and 6 of U1A. The four volt zero pressure output will then be level shifted to the desired zero pressure offset voltage (approximately 0.7 volts) by U1C and U1D.

To further explain the operation of the level shifting circuitry, refer again to Figure 4. Assuming zero pressure is applied to the sensor and the common mode voltage from the sensor is 4 volts, the voltage applied to pin 12 of U1D will be 4 volts, implying pin 13 will be at 4 volts. The gain of amplifier U1D will be (R10/(R8+R9)) +1 or a gain of 2. R7 will inject a  $V_{offset}$  (0.7 volts) into amplifier U1D, thus causing the output at U1D pin 14 to be 7.3 = (4 volts  $\circledR$  U1D pin 12  $\times$  2) – 0.7 volts. The gain of U1C is also set at 2 ((R5/R6)+1). With 4 volts applied to pin 10 of U1C, its output at U1C pin 8 will be 0.7 = ((4 volts @ U1C pin 10  $\times$  2) – 7.3 volts). For this scheme to work properly, amplifiers U1C and U1D must have a gain of 2 and the output of U1D must be shifted down by the  $V_{offset}$  provided by R7. In this system, the 0.7 volts  $V_{offset}$  was arbitrarily picked and could have been any voltage greater than the  $V_{\text{Sat}}$  of the op amp being used. The system software will take in account any variations of V<sub>Offset</sub> as it assumes no pressure is applied to the sensor at system power up.

The gain of the analog circuit is approximately 117. With the values shown in Figure 4, the gain of 117 will provide a span of approximately 4 volts on U1C pin 8 when the pressure sensor and the 8 volt fixed voltage regulator are at their maximum output voltage tolerance. All of the sensors listed in Table 1 with the exception of the MPX2010DP output approximately 33 mV when full scale pressure is applied. When the MPX2010DP sensor is used, its full scale sensor differential output is approximately 20 mV. J8 must be installed to increase the gain of the analog circuit to still provide the 4 volts span out of U1C pin 8 with a 20 mV differential from the sensor.

Diode D2 is used to protect the microprocessor's A/D input if the output from U1C exceeds 5.6 volts. R4 is used to provide current limiting into D4 under failure or overvoltage conditions.

#### **SOFTWARE**

The source code, compiled listing, and S–record output for the software used in this system are available on the Motorola Freeware Bulletin Board Service in the MCU directory under the filename DEVB158.ARC. To access the bulletin board, you must have a telephone line, a 300, 1200 or 2400 baud modem and a personal computer. The modem must be compatible with the Bell 212A standard. Call (512) 891–3733 to access the Bulletin Board Service.

Figure 5 is a flowchart for the program that controls the system. The software for the system consists of a number of modules. Their functions provide the capability for system calibration as well as displaying the pressure input to the MPX2000 series pressure sensor.

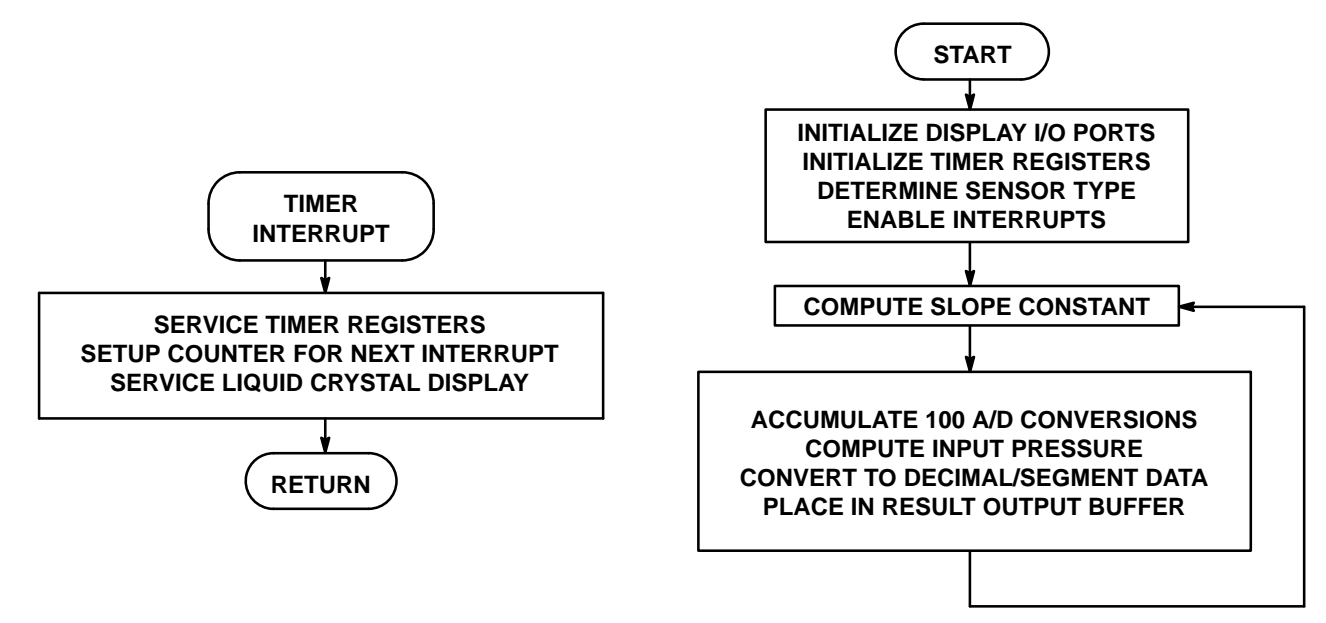

**Figure 5. DEVB–158 Software Flowchart**

The "C" compiler used in this project was provided by BYTE CRAFT LTD. (519) 888–6911. A compiler listing of the program is included at the end of this document. The following is a brief explanation of the routines:

- **delay()** Used to provide a software loop delay.
- **read\_a2d()** Performs 100 reads on the A/D converter on multiplexer channel 0 and returns the accumulation.
- **fixcompare()** Services the internal timer for 15 ms. timer compare interrupts.
- **TIMERCMP()** Alternates the data and backplane inputs to the liquid crystal display.
- **initio()** Sets up the microprocessor's I/O ports, timer and enables processor interrupts.
- **adzero()** This routine is called at powerup time. It delays to let the power supply and the transducer stabilize. It then calls "read\_atod()" and saves the returned value as the sensors output voltage with zero pressure applied.
- **cvt\_bin\_dec(unsigned long arg)** This routine converts the unsigned binary argument passed in "arg" to a five

digit decimal number in an array called "digit." It then uses the decimal results for each digit as an index into a table that converts the decimal number into a segment pattern for the display. This is then output to the display.

- **display\_psi()** This routine is called from "main()" never to return. The A/D converter routine is called, the pressure is calculated based on the type sensor detected and the pressure applied to the sensor is displayed. The loop then repeats.
- **sensor\_type()** This routine determines the type of sensor from reading J1 to J3, setting the full scale pressure for that particular sensor in a variable for use by display\_psi().
- **sensor\_slope()** This routine determines the slope constant to be used by display\_psi() for engineering units output.
- **main()** This is the main routine called from reset. It calls "initio()" to setup the system's I/O. "display\_psi()" is called to compute and display the pressure applied to the sensor.

**#pragma option f0; /\* THE FOLLOWING 'C' SOURCE CODE IS WRITTEN FOR THE DEVB158 EVALUATION BOARD. IT WAS COMPILED WITH A COMPILER COURTESY OF: BYTE CRAFT LTD. 421 KING ST. WATERLOO, ONTARIO CANADA N2J 4E4 (519)888–6911 SOME SOURCE CODE CHANGES MAY BE NECESSARY FOR COMPILATION WITH OTHER COMPILERS. BILL LUCAS 2/5/92 MOTOROLA, SPS Revision history rev. 1.0 initial release 3/19/92 rev. 1.1 added additional decimal digit to the MPX2010 sensor. Originally resolved the output to .1 PSI. Modified cvt\_bin\_dec to output PSI resolved to .01 PSI. WLL 9/25/92 \*/ 0800 1700 #pragma memory ROMPROG [5888] @ 0x0800 ; 0050 0096 #pragma memory RAMPAGE0 [150] @ 0x0050 ; /\* Vector assignments \*/ 1FFE #pragma vector \_\_RESET @ 0x1ffe ; 1FFC #pragma vector \_\_SWI @ 0x1ffc ; 1FFA #pragma vector IRQ @ 0x1ffa ; 1FF8 #pragma vector TIMERCAP @ 0x1ff8 ; 1FF6**  $\text{Hpragma vector TIMERCMP} @ 0x1ff6;$ <br>1FF4  $\text{Hprarma vector TIMEROV} @ 0x1ff4.$ **1FF4**  $\text{#pragma vector TIMEROV} @ 0x1ff4 ;$ <br>1FF2  $\text{#pramma vector } SCT = @ 0x1ff2 ;$ **1FF2 #pragma vector SCI @ 0x1ff2 ; #pragma has STOP ; #pragma has WAIT ; #pragma has MUL ; /\* Register assignments for the 68HC705B5 microcontroller \*/ 0000 #pragma portrw porta @ 0x00; /\* \*/ 0001 #pragma portrw portb @ 0x01; /\* \*/ 0002 #pragma portrw portc @ 0x02; /\* \*/ 0003 #pragma portrw portd @ 0x03; /\* in ,– ,SS ,SCK ,MOSI ,MISO,TxD,RxD \*/ 0004 #pragma portrw ddra @ 0x04; /\* Data direction, Port A \*/ 0005 #pragma portrw ddrb @ 0x05; /\* Data direction, Port B \*/ 0006 #pragma portrw ddrc @ 0x06; /\* Data direction, Port C (all output) \*/ 0007 #pragma portrw eeclk @ 0x07; /\* eeprom/eclk cntl \*/ 0008 #pragma portrw addata @ 0x08; /\* a/d data register \*/ 0009 #pragma portrw adstat @ 0x09; /\* a/d stat/control \*/ 000A #pragma portrw plma @ 0x0a; /\* pulse length modulation a \*/ 000B #pragma portrw plmb @ 0x0b; /\* pulse length modulation b \*/ 000C #pragma portrw misc @ 0x0c; /\* miscellaneous register \*/ 000D #pragma portrw scibaud @ 0x0d; /\* sci baud rate register \*/ 000E #pragma portrw scicntl1 @ 0x0e; /\* sci control 1 \*/ 000F #pragma portrw scicntl2 @ 0x0f; /\* sci control 2 \*/ 0010 #pragma portrw scistat @ 0x10; /\* sci status reg \*/ 0011 #pragma portrw scidata @ 0x11; /\* SCI Data \*/ 0012 #pragma portrw tcr @ 0x12; /\* ICIE,OCIE,TOIE,0;0,0,IEGE,OLVL \*/ 0013 #pragma portrw tsr @ 0x13; /\* ICF,OCF,TOF,0; 0,0,0,0 \*/ 0014 #pragma portrw icaphi1 @ 0x14; /\* Input Capture Reg (Hi–0x14, Lo–0x15) \*/ 0015 #pragma portrw icaplo1 @ 0x15; /\* Input Capture Reg (Hi–0x14, Lo–0x15) \*/ 0016 #pragma portrw ocmphi1 @ 0x16; /\* Output Compare Reg (Hi–0x16, Lo–0x17) \*/ 0017 #pragma portrw ocmplo1 @ 0x17; /\* Output Compare Reg (Hi–0x16, Lo–0x17) \*/ 0018 #pragma portrw tcnthi @ 0x18; /\* Timer Count Reg (Hi–0x18, Lo–0x19) \*/ 0019 #pragma portrw tcntlo @ 0x19; /\* Timer Count Reg (Hi–0x18, Lo–0x19) \*/ 001A #pragma portrw aregnthi @ 0x1A; /\* Alternate Count Reg (Hi–\$1A, Lo–\$1B) \*/ 001B #pragma portrw aregntlo @ 0x1B; /\* Alternate Count Reg (Hi–\$1A, Lo–\$1B) \*/ 001C #pragma portrw icaphi2 @ 0x1c; /\* Input Capture Reg (Hi–0x1c, Lo–0x1d) \*/ 001D #pragma portrw icaplo2 @ 0x1d; /\* Input Capture Reg (Hi–0x1c, Lo–0x1d) \*/ 001E #pragma portrw ocmphi2 @ 0x1e; /\* Output Compare Reg (Hi–0x1e, Lo–0x1f) \*/ 001F #pragma portrw ocmplo2 @ 0x1f; /\* Output Compare Reg (Hi–0x1e, Lo–0x1f) \*/**

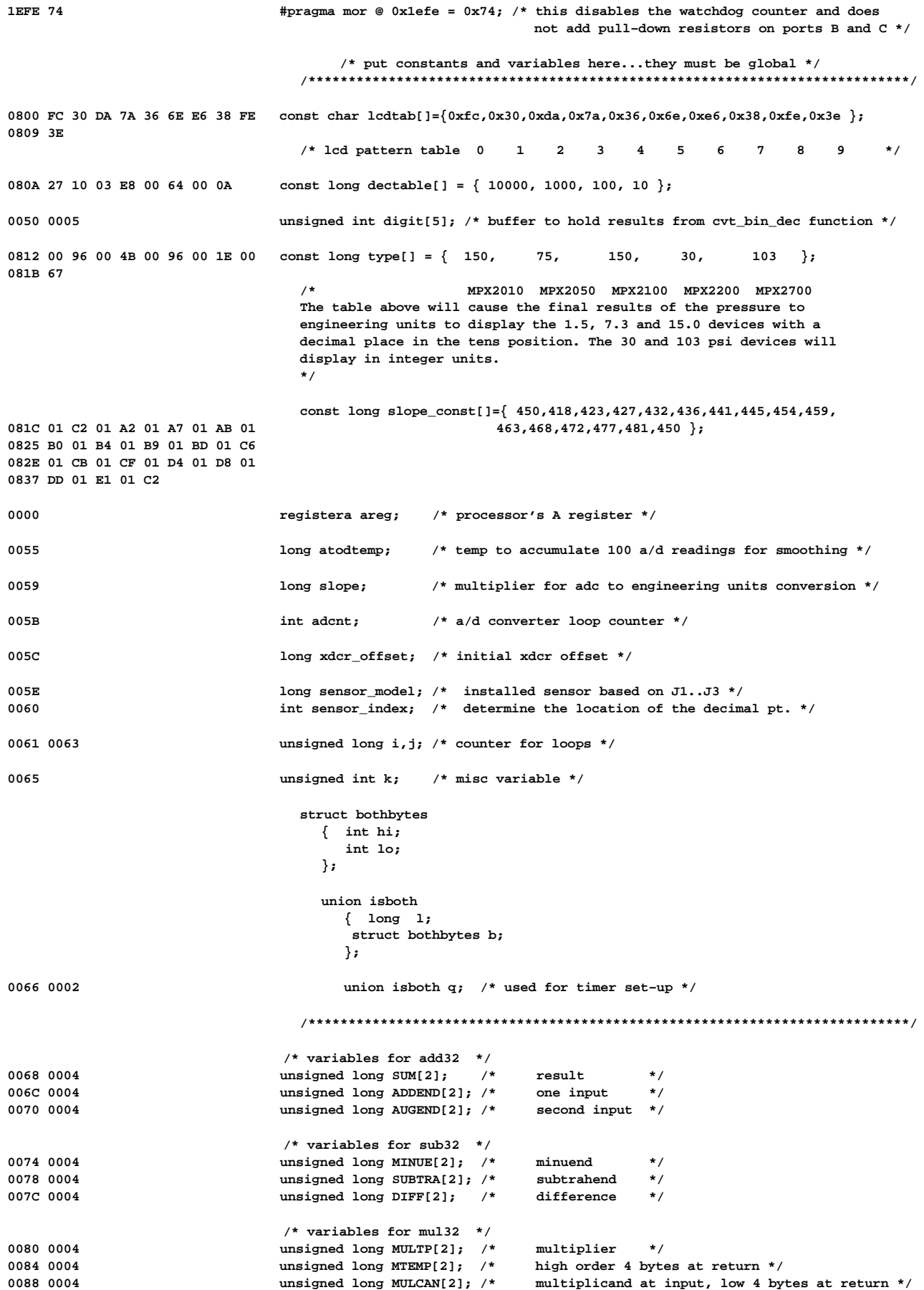

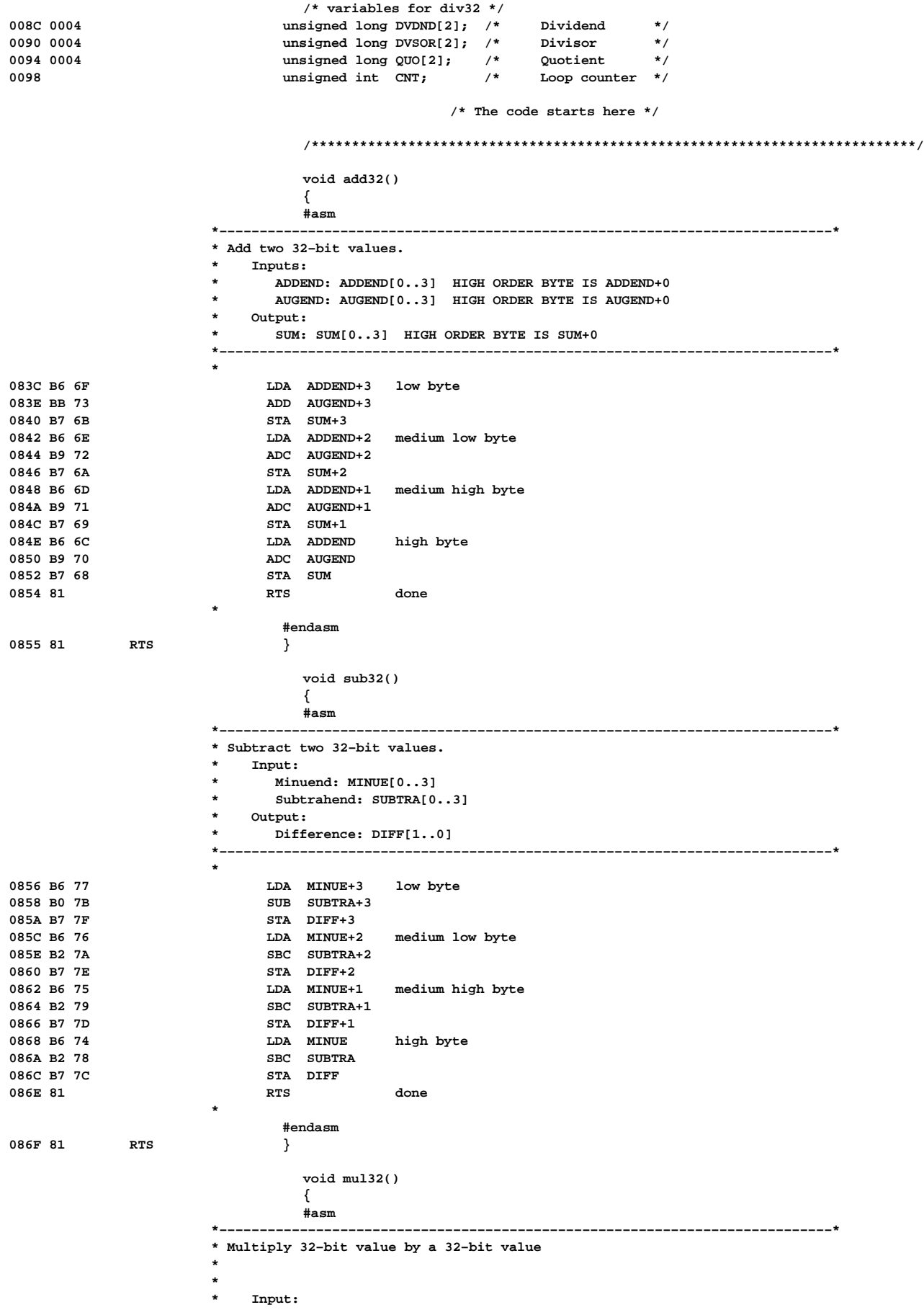

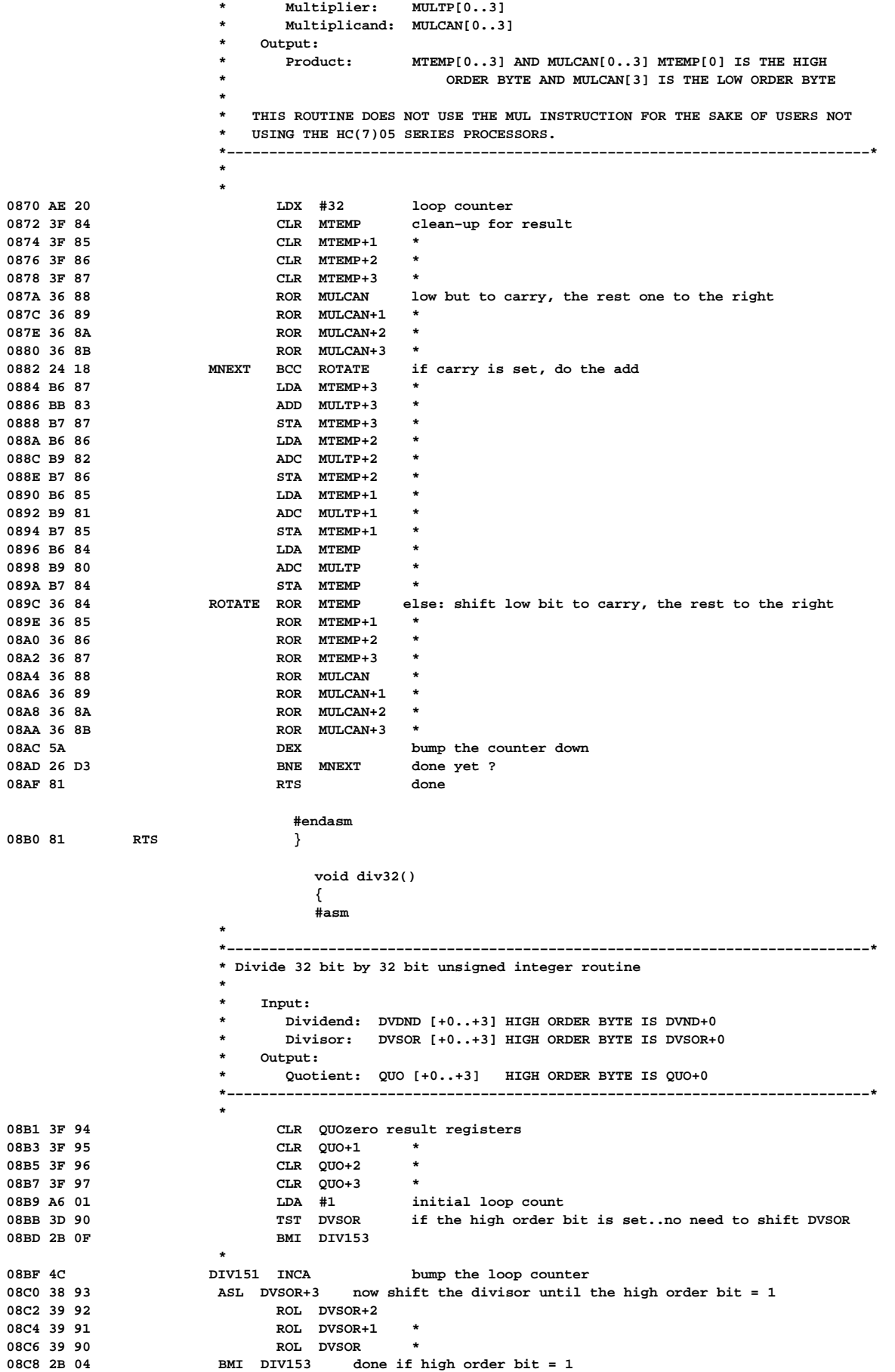

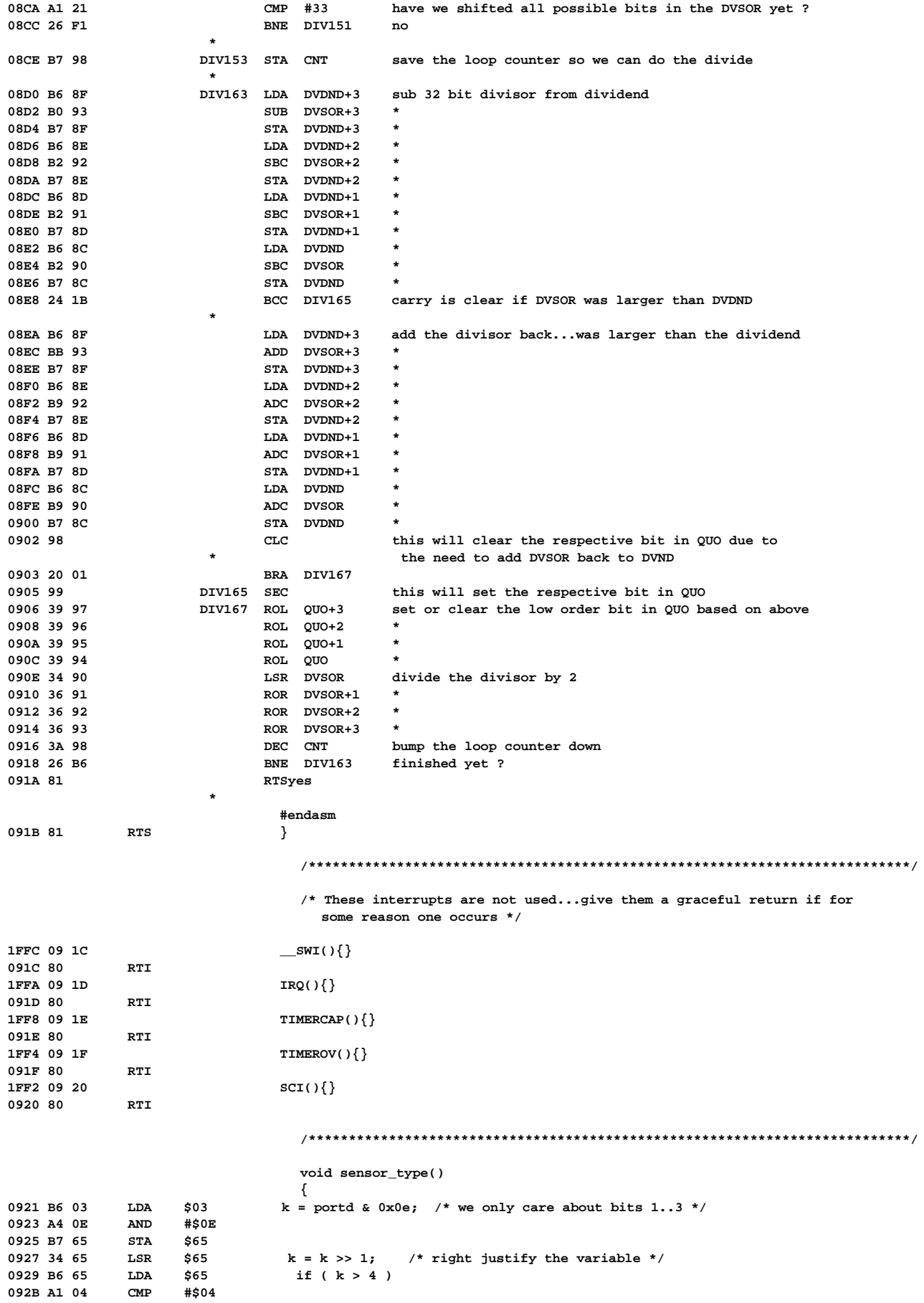

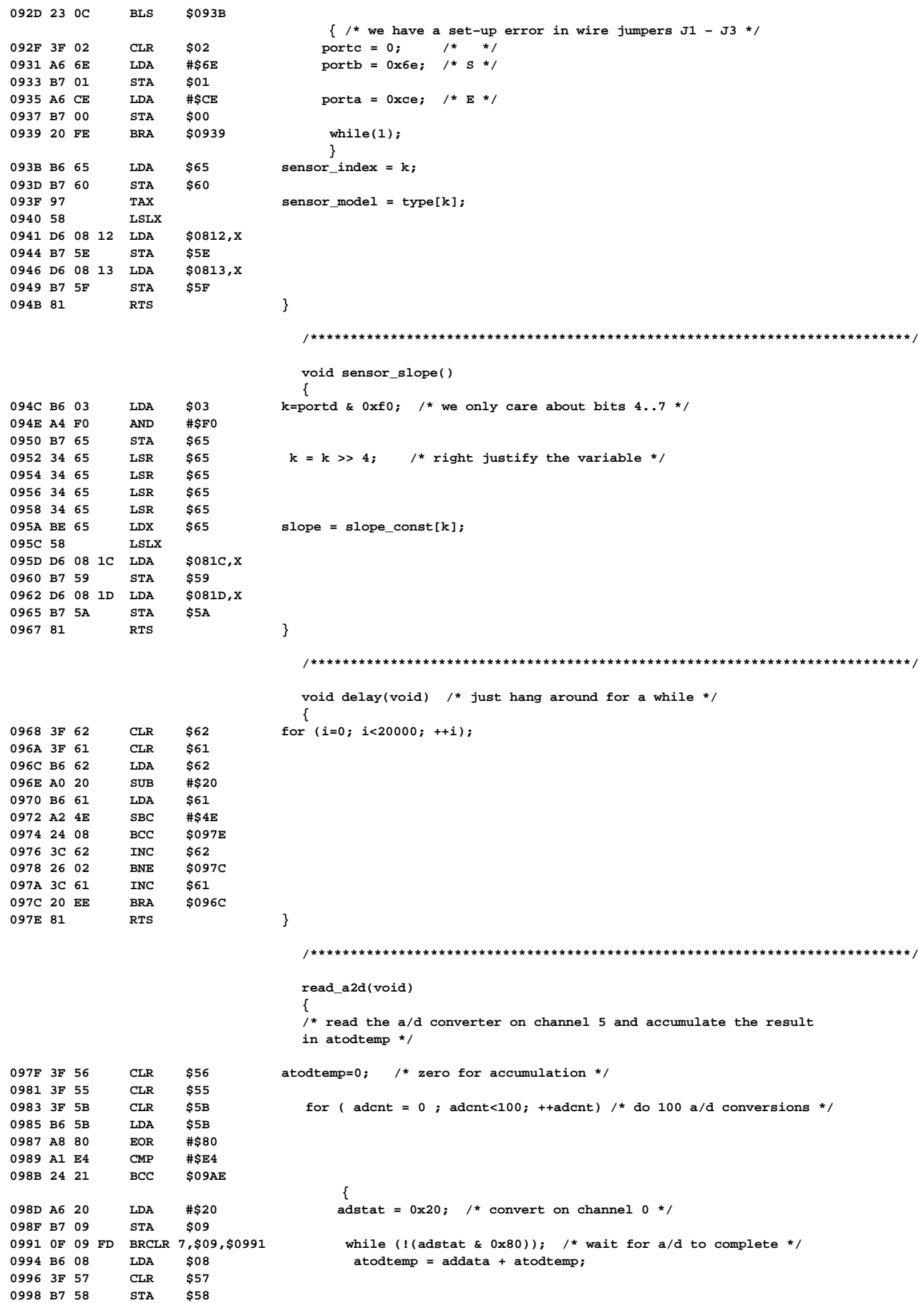

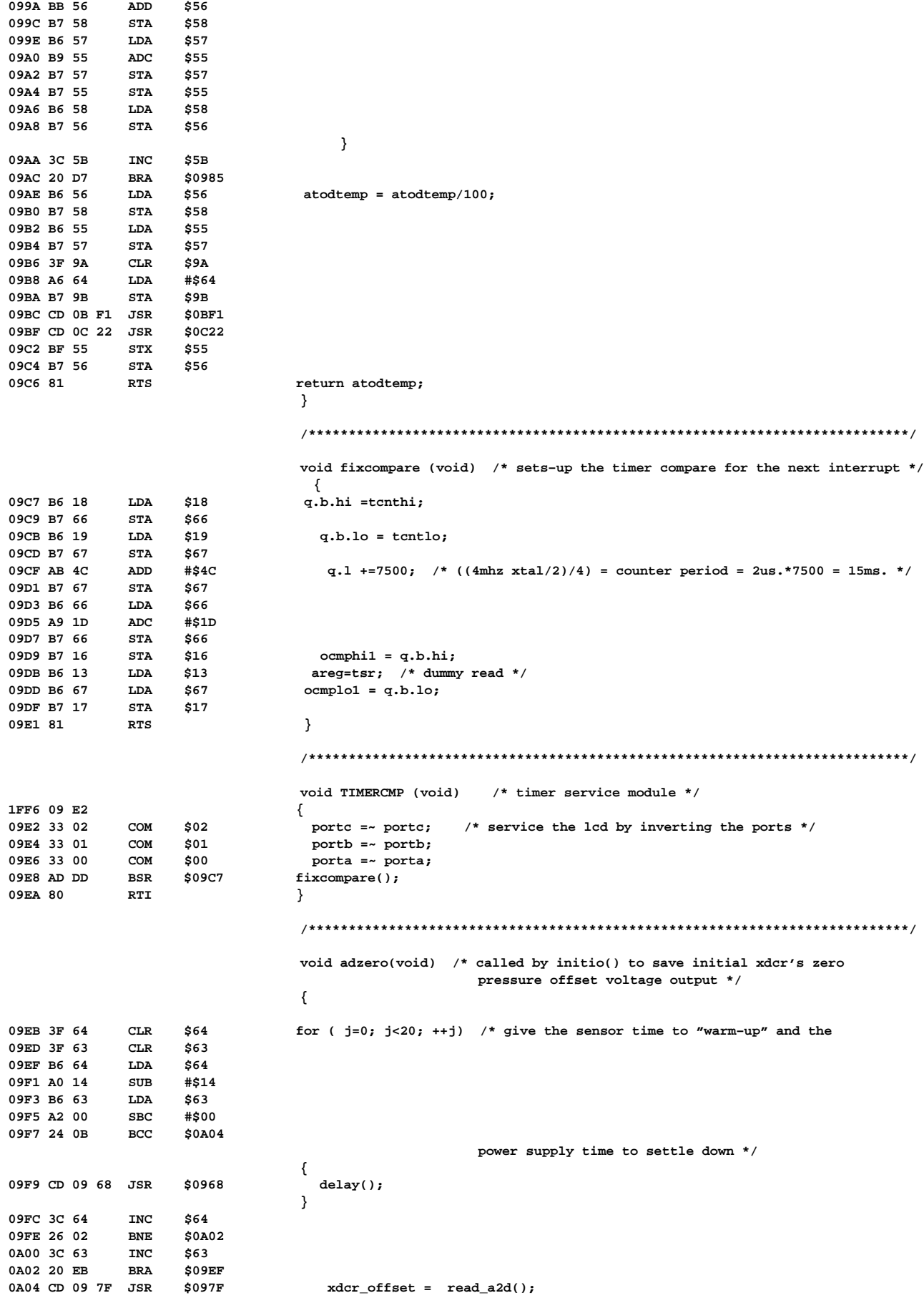

#### AN1315 **0A07 3F 5C CLR \$5C 0A09 B7 5D STA \$5D 0A0B 81 RTS } /\*\*\*\*\*\*\*\*\*\*\*\*\*\*\*\*\*\*\*\*\*\*\*\*\*\*\*\*\*\*\*\*\*\*\*\*\*\*\*\*\*\*\*\*\*\*\*\*\*\*\*\*\*\*\*\*\*\*\*\*\*\*\*\*\*\*\*\*\*\*\*\*\*\*\*/ void initio (void) /\* setup the I/O \*/ { 0A0C A6 20 LDA #\$20 adstat = 0x20; /\* power–up the A/D \*/ 0A0E B7 09 STA \$09 0A10 3F 02 CLR \$02 porta = portb = portc = 0; 0A12 3F 01 CLR \$01 0A14 3F 00 CLR \$00**  0A16 A6 FF LDA #\$FF ddra = ddrb = ddrc = 0xff;<br>0A18 B7 06 STA \$06 0A18 B7 06 **0A1A B7 05 STA \$05 0A1C B7 04 STA \$04 0A1E B6 13 LDA \$13 areg=tsr; /\* dummy read \*/ 0A20 3F 1E CLR \$1E ocmphi1 = ocmphi2 = 0; 0A22 3F 16 CLR \$16 0A24 B6 1F LDA \$1F areg = ocmplo2; /\* clear out output compare 2 if it happens to be set \*/ 0A26 AD 9F BSR \$09C7 fixcompare(); /\* set–up for the first timer interrupt \*/ 0A28 A6 40 LDA #\$40 tcr = 0x40; 0A2A B7 12 STA \$12 0A2C 9A CLI CLI; /\* let the interrupts begin ! \*/ /\* write CAL to the display \*/ 0A2D A6 CC LDA #\$CC portc = 0xcc; /\* C \*/ 0A2F B7 02 STA \$02**   $0A31$  A6 BE LDA #\$BE portb =  $0xbe$ ;  $/* A * /$ **0A33 B7 01 STA \$01**  LDA #\$C4 porta = 0xc4; /\* L \*/ **0A37 B7 00 STA \$00**  sensor\_type(); /\* get the model of the sensor based on J1..J3 \*/ **0A3C AD AD BSR \$09EB adzero(); /\* auto zero \*/ 0A3E 81 RTS } /\*\*\*\*\*\*\*\*\*\*\*\*\*\*\*\*\*\*\*\*\*\*\*\*\*\*\*\*\*\*\*\*\*\*\*\*\*\*\*\*\*\*\*\*\*\*\*\*\*\*\*\*\*\*\*\*\*\*\*\*\*\*\*\*\*\*\*\*\*\*\*\*\*\*\*/ void cvt\_bin\_dec(unsigned long arg) /\* First converts the argument to a five digit decimal value. The msd is in the lowest address. Then leading zero suppress the value and write it to the display ports. The argument value is 0..65535 decimal. \*/ 009D { 0A3F BF 9D STX \$9D 0A41 B7 9E STA \$9E**  char i; 00A0 **unsigned long 1;**<br>0A43 3F 9F CLR \$9F for (i=0; i < **0A43 3F 9F CLR \$9F for ( i=0; i < 5; ++i ) 0A45 B6 9F LDA \$9F 0A47 A1 05 CMP #\$05**  0A49 24 07 BCC **{ 0A4B 97** TAX digit[i] =  $0x0$ ; /\* put blanks in all digit positions \*/<br>0A4C 6F 50 CLR \$50, X 0A4C 6F 50 CLR **} 0A4E 3C 9F INC \$9F 0A50 20 F3 BRA \$0A45 0A52 3F 9F CLR \$9F for ( i=0; i < 4; ++i ) 0A54 B6 9F LDA \$9F 0A56 A1 04 CMP #\$04 0A58 24 7A BCC \$0AD4 { 0A5A 97 TAX if ( arg >= dectable [i] ) 0A5B 58 LSLX 0A5C D6 08 0B LDA \$080B,X 0A5F B0 9E SUB \$9E 0A61 B7 58 STA \$58**

**0A63 B6 9D LDA \$9D 0A65 A8 80 EOR #\$80 0A67 B7 57 STA \$57 0A69 D6 08 0A LDA \$080A,X 0A6C A8 80 EOR #\$80 0A6E B2 57 SBC \$57** 

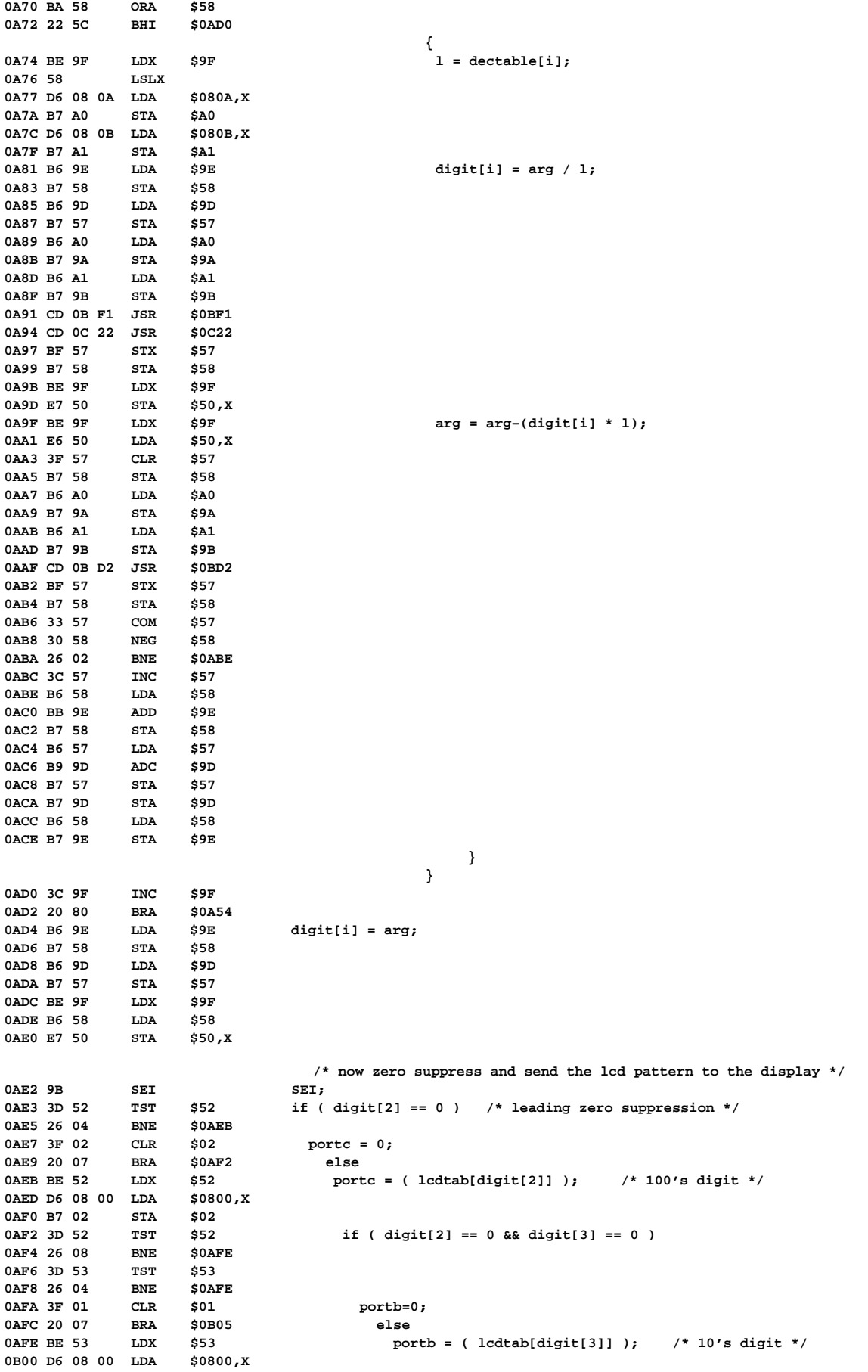

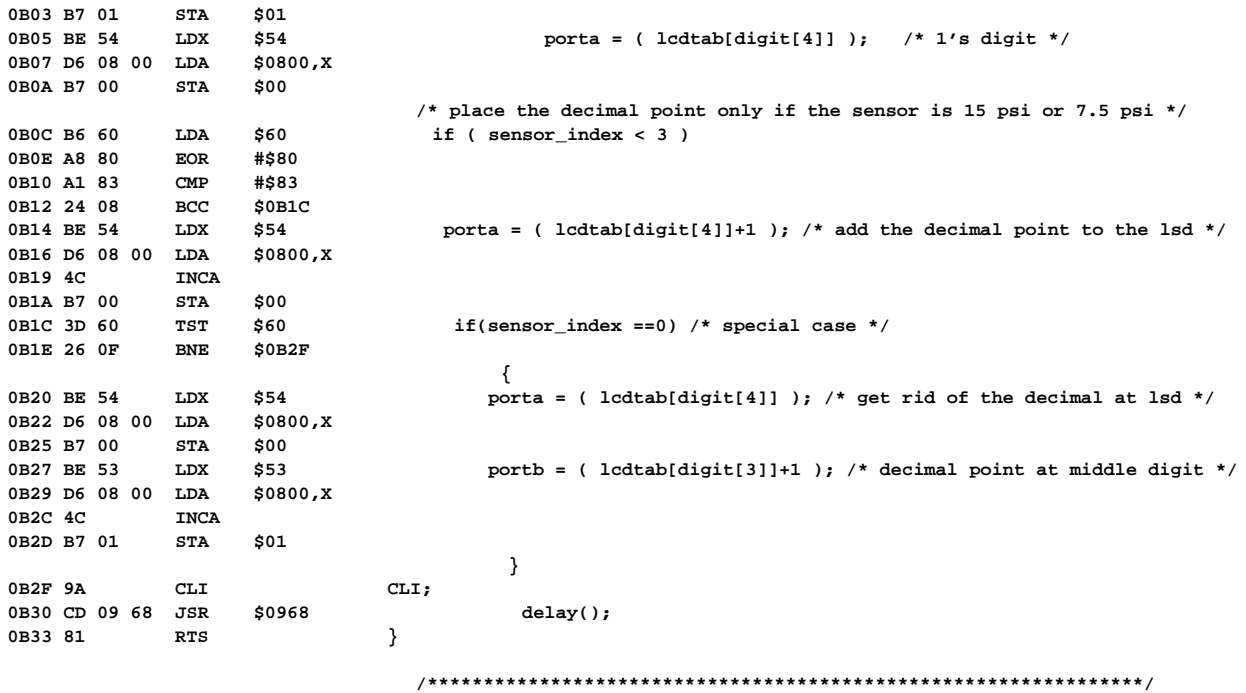

**void display\_psi(void)**

**/\***

**At power–up it is assumed that the pressure or vacuum port of the sensor is open to atmosphere. The code in initio() delays for the sensor and power supply to stabilize. One hundred A/D conversions are averaged. That result is called xdcr\_offset. This routine calls the A/D routine which performs one hundred conversions, divides the result by 100 and returns the value. If the value returned is less than or equal to the xdcr\_offset, the value of xdcr\_offset is substituted. If the value returned is greater than xdcr\_offset, xdcr\_offset is subtracted from the returned value. \*/**

```
{
while(1)
```
**{ 0B34 CD 09 7F JSR \$097F atodtemp = read\_a2d(); /\* atodtemp = raw a/d ( 0..255 ) \*/**

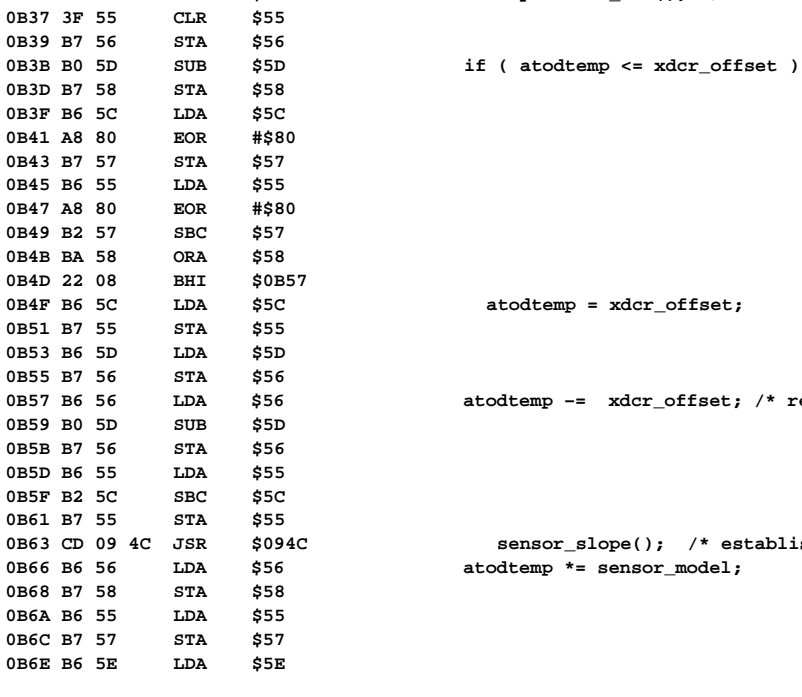

 $atodtemp = xder_offset;$ 

atodtemp -= xdcr\_offset; /\* remove the offset \*/

**0B63 CD 09 4C JSR \$094C sensor\_slope(); /\* establish the slope constant for this output \*/**

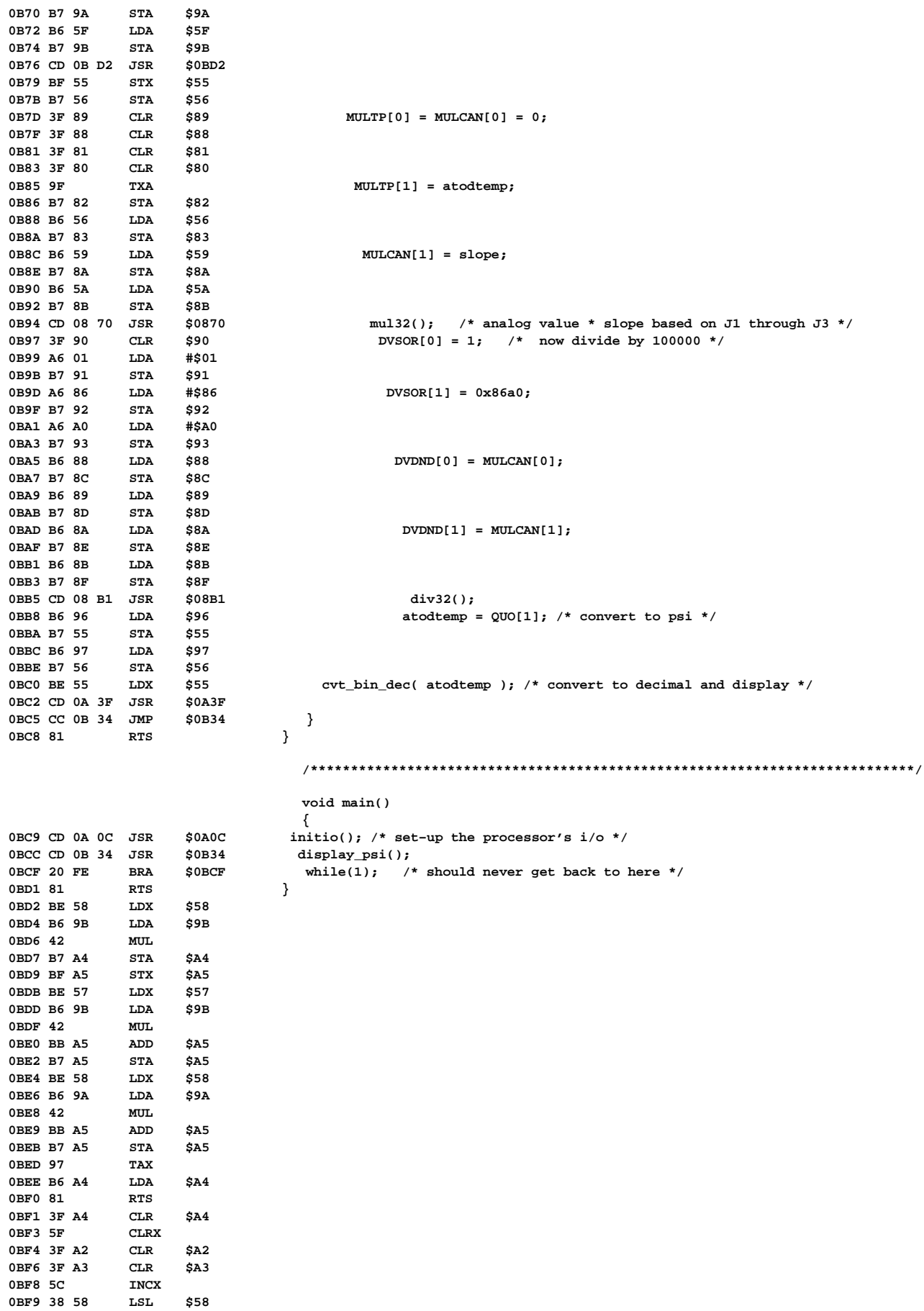

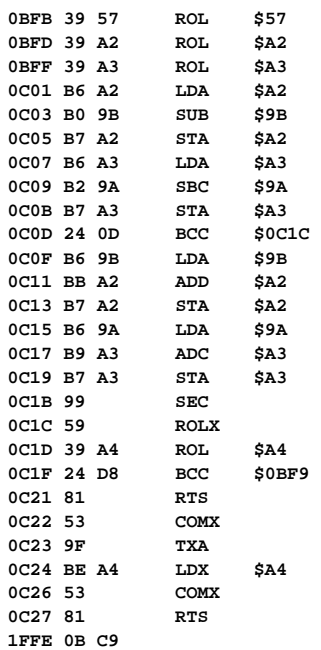

#### **SYMBOL TABLE**

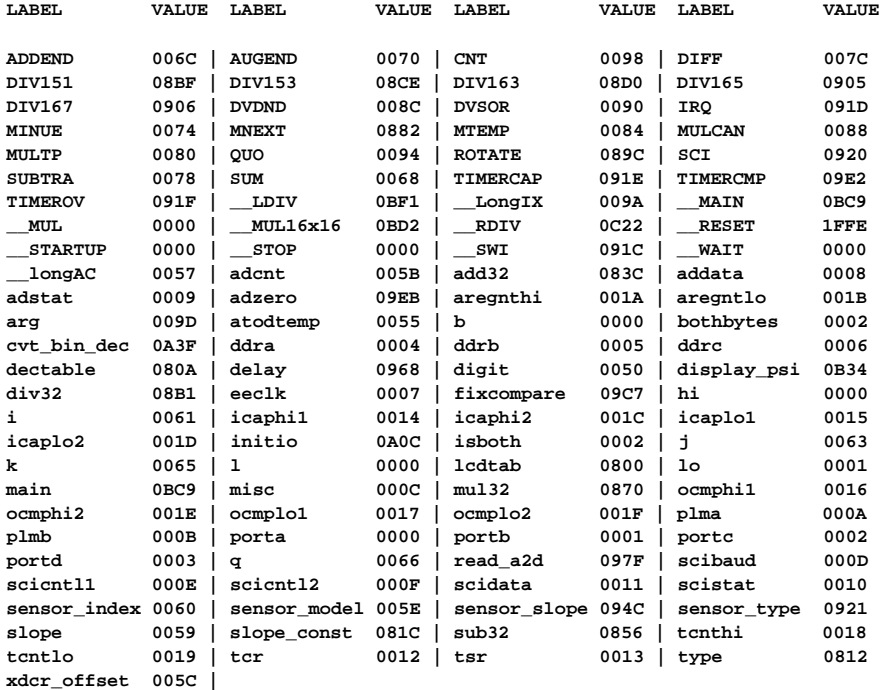

### **MEMORY USAGE MAP ('X' = Used, '–' = Unused)**

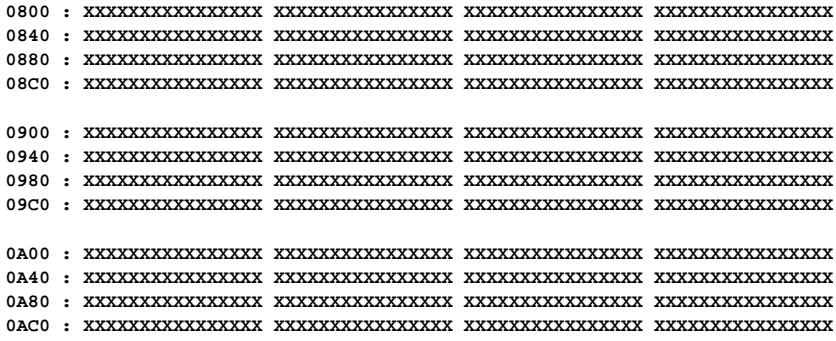

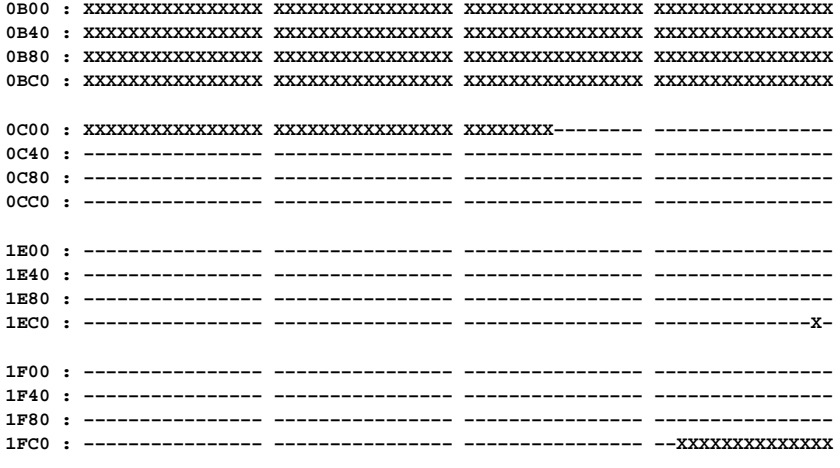

#### **All other memory blocks unused.**

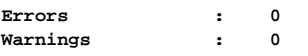

Motorola reserves the right to make changes without further notice to any products herein. Motorola makes no warranty, representation or guarantee regarding the suitability of its products for any particular purpose, nor does Motorola assume any liability arising out of the application or use of any product or circuit, and<br>specifically disclaims any and all liability, includin data sheets and/or specifications can and do vary in different applications and actual performance may vary over time. All operating parameters, including "Typicals"<br>must be validated for each customer application by custo others. Motorola products are not designed, intended, or authorized for use as components in systems intended for surgical implant into the body, or other applications intended to support or sustain life, or for any other application in which the failure of the Motorola product could create a situation where personal injury<br>or death may occur. Should Buyer purchase or use M and its officers, employees, subsidiaries, affiliates, and distributors harmless against all claims, costs, damages, and expenses, and reasonable attorney fees arising out of, directly or indirectly, any claim of personal injury or death associated with such unintended or unauthorized use, even if such claim alleges that Motorola was negligent regarding the design or manufacture of the part. Motorola and @ are registered trademarks of Motorola, Inc. Motorola, Inc. is an Equal Opportunity/Affirmative Action Employer.

How to reach us:<br>USA/EUROPE/Locations Not Listed: Motorola Literature Distribution; P.O. Box 5405, Denver, Colorado 80217. 303–675–2140 or 1–800–441–2447 Mfax is a trademark of Motorola, Inc.

– US & Canada ONLY 1–800–774–1848 51 Ting Kok Road, Tai Po, N.T., Hong Kong. 852–26629298 **INTERNET**: http://motorola.com/sps

**MOTOROLA**  $\Diamond$  and  $\Diamond$ 

**Mfax**: RMFAX0@email.sps.mot.com – TOUCHTONE 602–244–6609 **ASIA/PACIFIC**: Motorola Semiconductors H.K. Ltd.; 8B Tai Ping Industrial Park,

JAPAN: Nippon Motorola Ltd.; Tatsumi–SPD–JLDC, 6F Seibu–Butsuryu–Center, 3–14–2 Tatsumi Koto–Ku, Tokyo 135, Japan. 81–3–3521–8315